## 本部集計画面と詳細表示機能

## 災害地域対応2017版 デジタルトリアージ 本部版

数字を選択して下さい

## エリア:A

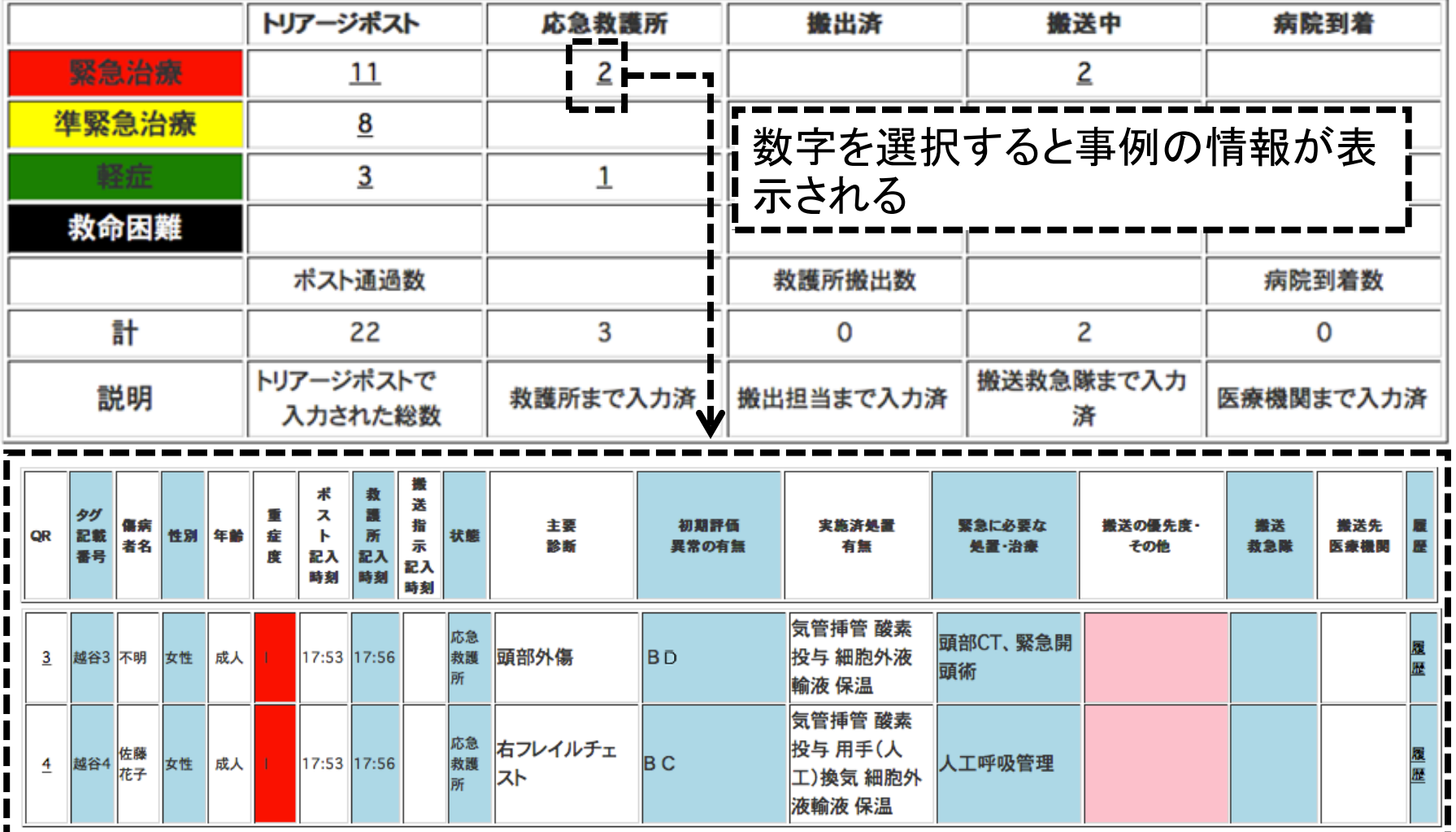